#### е2e-задержка

- Задержка пакетизации
- Задержка распространения
- Задержка буферизации

## е2е-задержка #0

• Дана топология:

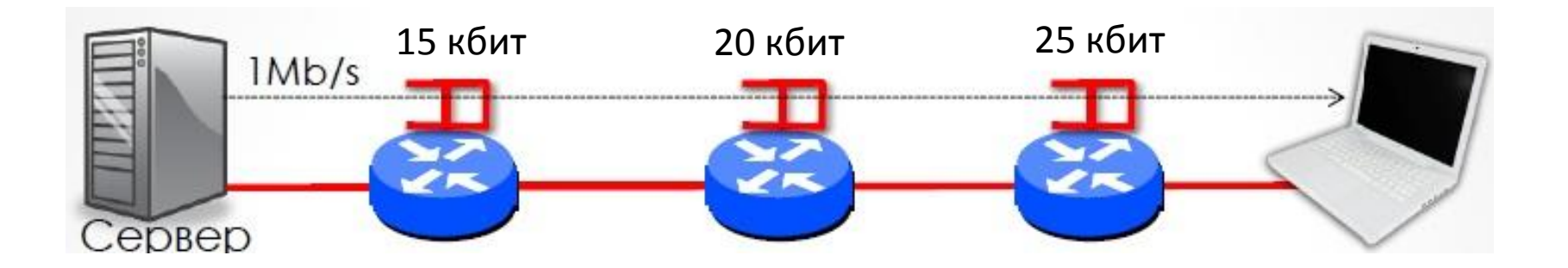

- Скорость всех линий равна 1 МБит/с
- Найти минимальную и максимальную задержку буферизации

## e2e-задержка #1

• Требуется передать блок данных 100 Мбит от A к B через 14 маршрутизаторов. Суммарная длина линий связи 1,5 км, пропускная способность линий 10 Mбит/с. Сколько времени займет передача, если блок разделить на пакеты длиной 1 Кбит? Скорость распространения сигнала по линии принять  $C = 2*10<sup>8</sup>$  м/с. Задержкой буферизации пренебречь, ответ дать с точностью до мс.

#### е2е-задержка #1

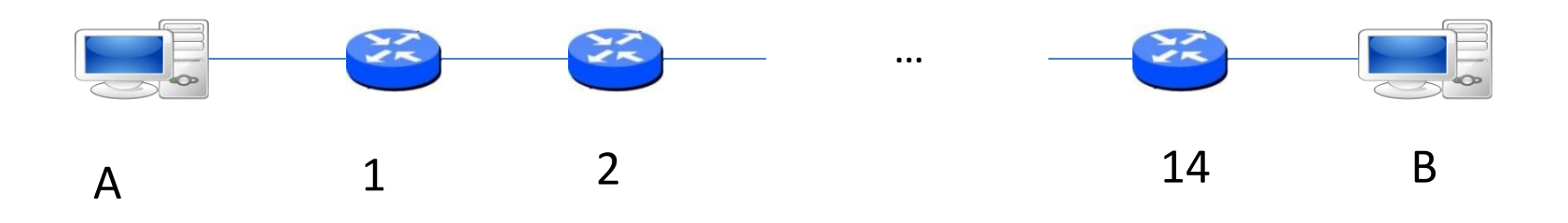

- 14 маршрутизаторов
- 15 линий связи

## e2e задержка #1

• Маршрутизатор должен полностью принять пакет перед тем, как отправлять его дальше

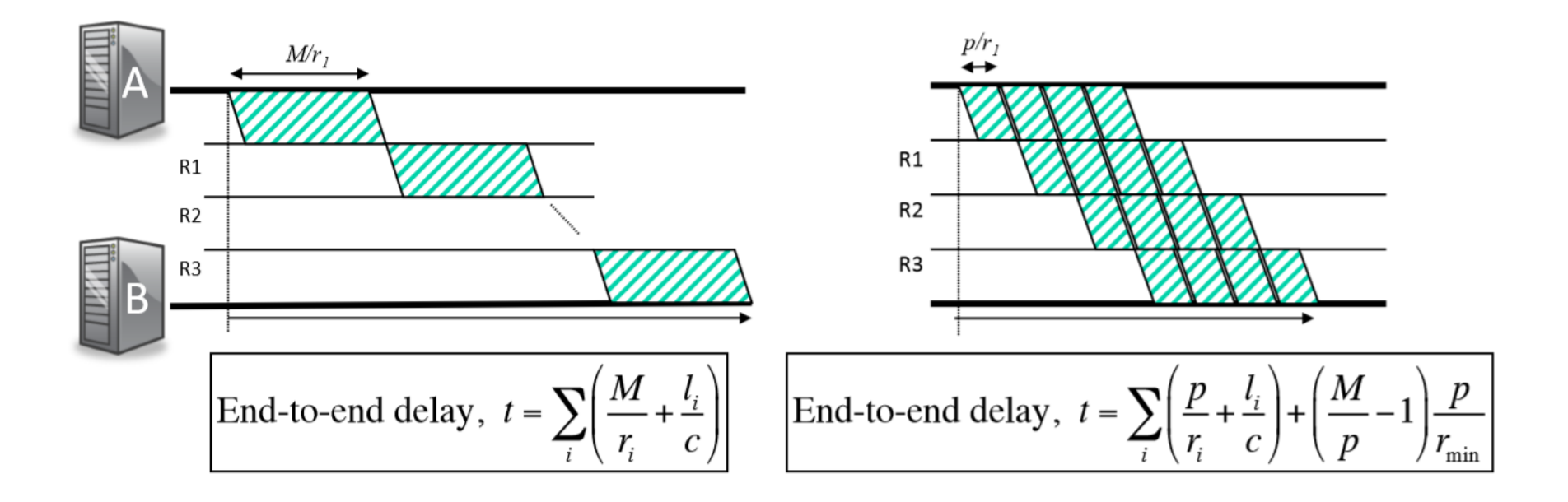

#### e2e задержка #1

- $M = 100 \cdot 10^6$  бит
- $N = 15$
- $r = 10 \cdot 10^6$  бит/с
- $p = 1000$  бит
- $l = 1500$  M

• 
$$
t = N \cdot \frac{p}{r} + \frac{l}{c} + (\frac{M}{p} - 1) \cdot \frac{p}{r}
$$
  
=  $15 \cdot \frac{1000}{10 \cdot 10^6} + \frac{1500}{2 \cdot 10^8} + (\frac{100 \cdot 10^6}{1000} - 1) \cdot \frac{1000}{10 \cdot 10^6}$   
 $\approx 10,001 c$ 

## e2e-задержка #2

• Требуется передать блок данных 100 Мбит от A к B через 5 маршрутизаторов. Суммарная длина линий связи 280 км, пропускная способность линий 50 Mбит/с. Сколько времени займет передача, если блок разделить на пакеты длиной 20 Кбит? Скорость распространения сигнала по линии принять  $C = 2*10<sup>8</sup>$  м/с. Задержкой буферизации пренебречь, ответ дать с точностью до мс.

## е2e-задержка #3

• Пусть есть маршрут с общей задержкой пакетизации 15 мс и общей задержкой на распространение – 25 мс, задержка на буферизацию колеблется от 0 до 10 мс. Вычислить размер буфера воспроизведения (playback buffer) в мс. Считать, что потерь пакетов не происходит.

#### Буфер воспроизведения

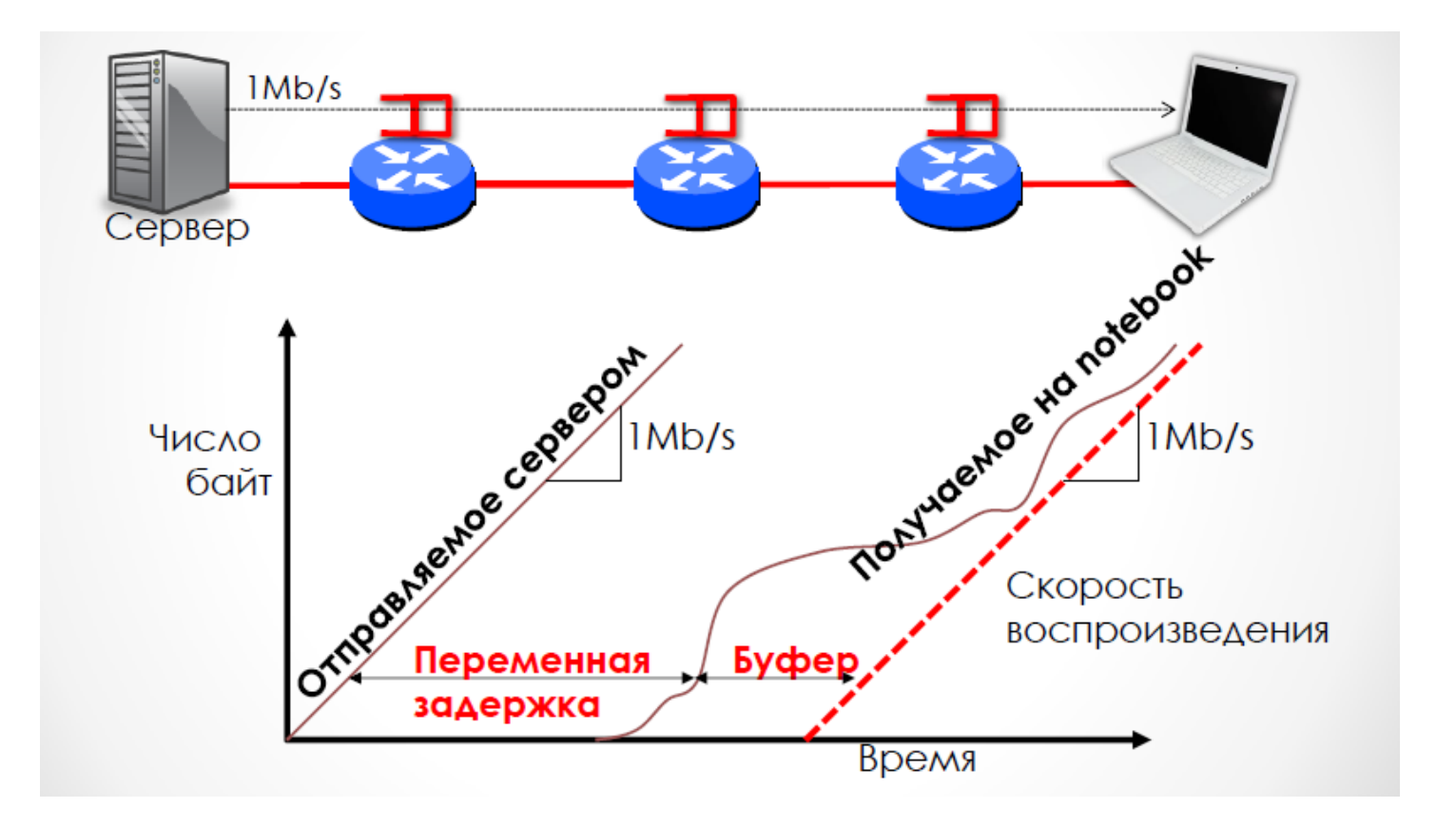

#### е2e-задержка #3

- БВ сглаживание задержек
- Размер БВ =  $T_{e2e}^{max} T_{e2e}^{min}$
- $T_{e2e}^{min} = 15$  Mc + 25 Mc + 0 Mc = 40 Mc
- $T_{e2e}^{max} = 15$  Mc + 25 Mc + 10 Mc = 50 Mc
- Ответ: 10 мс

## е2e-задержка #4

• Пусть есть маршрут с общей задержкой пакетизации 10 мс и общей задержкой распространения – 5 мс, задержка на буферизацию колеблется от 0 до 50 мс. Значения задержек верны при передаче как в одну, так и в другую сторону. Пусть по этому маршруту передается видеопоток от отправителя к получателю. Пакеты не теряются, их порядок сохраняется, однако некоторые пакеты могут приходить в испорченном виде (с ошибкой). Получатель в случае обнаружения ошибки может запросить у отправителя повторную пересылку пакета. Вычислить минимальный размер буфера воспроизведения (playback buffer) в мс, если при порче пакета происходит не более 1 повторной пересылки.

## Очереди #1

• Каждую секунду в сетевое устройство поступает пакет размером 100 бит на скорости 1000 бит/с. Максимальная скорость отправки – 500 бит/с. Какова средняя длина очереди сетевого устройства? Считать, что сетевое устройство не проводит обработки пакета и данные отправляются на выходной порт сразу по поступлении первого бита на входной порт.

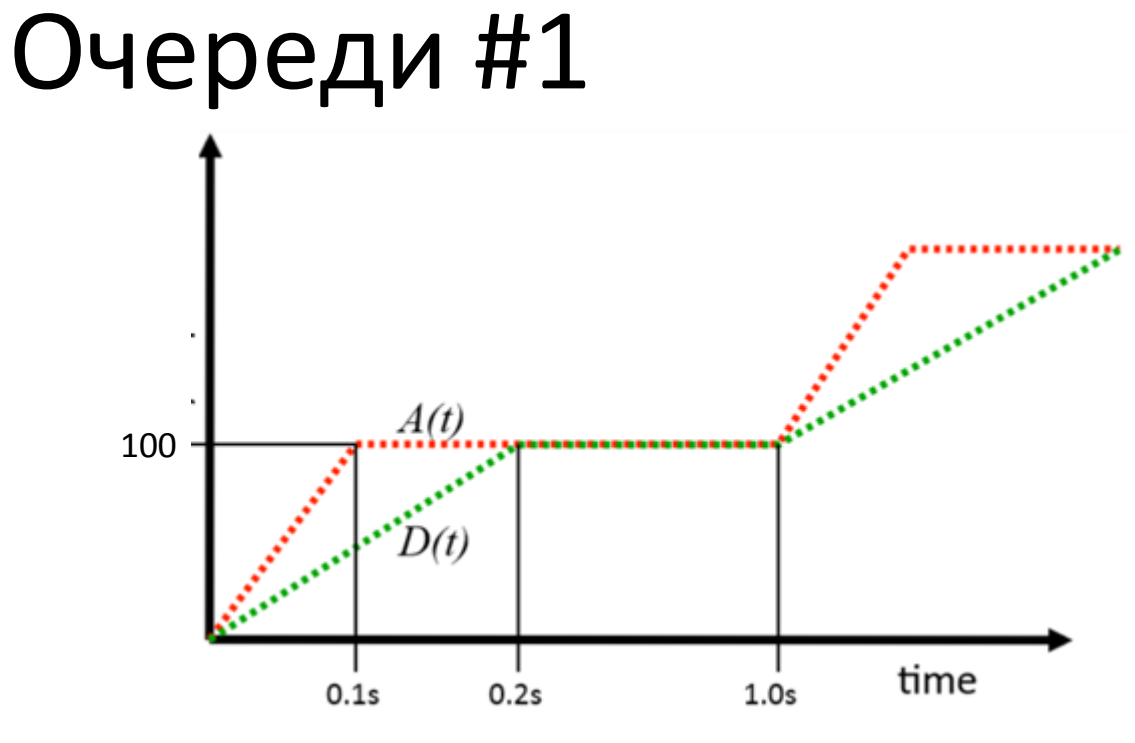

• Средняя длина очереди за период [0, T]  $\int_0^T \bigl(A(t)-D(t)\bigr)dt$ 

$$
\bar{Q}_T = \frac{J_0 (H(t) - D(t)) \mu_0}{T}
$$

• Средняя длина очереди

$$
\bar{Q} = \lim_{T \to \infty} \bar{Q}_T
$$

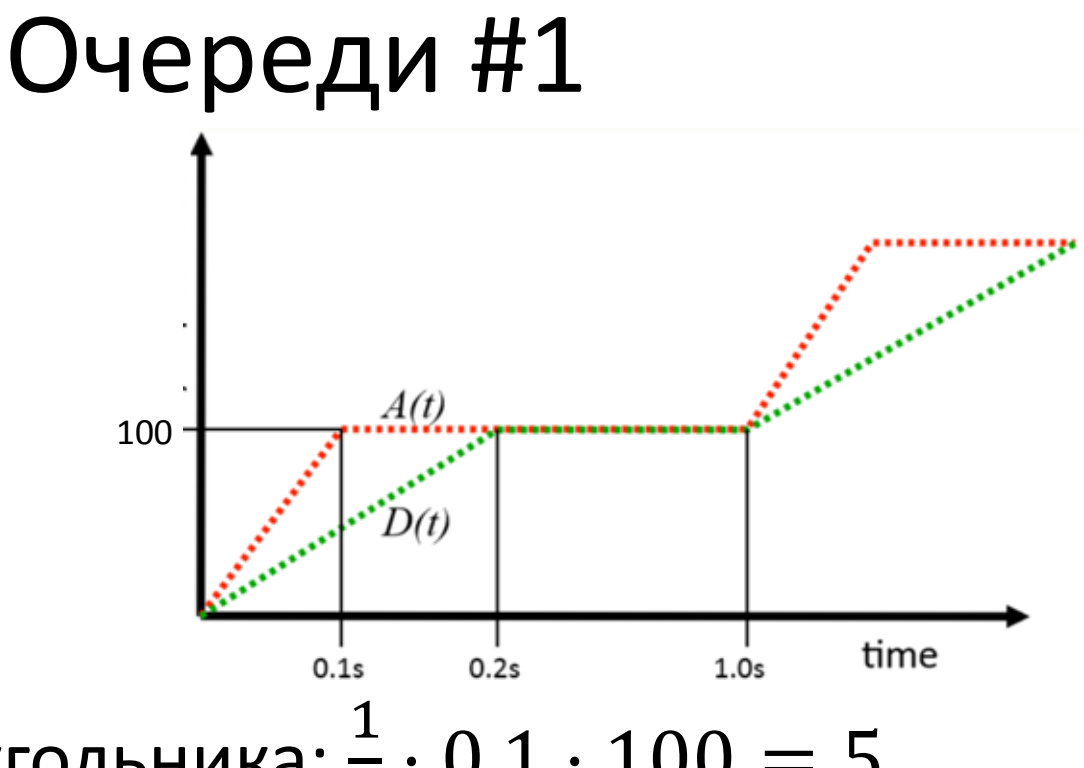

- Площадь треугольника:  $\frac{1}{2}$ 2  $\cdot$  0.1  $\cdot$  100 = 5
- Средняя длина очереди за период [0, 1] равна 5 бит
- Средняя длина очереди за все время также равна 5 бит, поскольку каждую секунду все повторяется

## Очереди #2

• Каждую секунду в сетевое устройство поступает пакет размером 100 бит на скорости 1000 бит/с. Максимальная скорость отправки – 125 бит/с. Какова средняя длина очереди сетевого устройства? Считать, что сетевое устройство должно получить пакет полностью, прежде чем оно может начать передавать его на выходной порт.

## Работа маршрутизатора #1

- Дана таблица маршрутизации:
- 1) 10.0.0.0/24  $\rightarrow$  1
- 2) 10.0.1.0/24  $\rightarrow$  2
- 3) 10.0.1.16/28 -> 3
- 4) default gateway -> 4
- На какой порт будет отправлен пакет с destination 10.0.1.18?

# Работа маршрутизатора #1

- 00001010.00000000.00000000.00000000 A1
- 11111111.11111111.11111111.00000000 M1
- $\rightarrow$  1
- 00001010.00000000.00000001.00000000 A2
- 11111111.11111111.11111111.00000000 M2
- $\rightarrow$  2
- 00001010.00000000.00000001.00010000 A3
- 11111111.11111111.11111111.11110000 M3
- $\rightarrow$  3

Default gateway

 $\rightarrow$  4

#### Работа маршрутизатора #1 10.0.1.18: 00001010.00000000.00000001.00010010 D

Работа маршрутизатора #1  $10.0.1.18$ 00001010.00000000.00000001.00010010 D  $1)$ 00001010.00000000.00000000.00000000  $A<sub>1</sub>$  $M<sub>1</sub>$ 11111111.1111111.1111111.00000000

Работа маршрутизатора #1 10.0.1.18: 00001010.00000000.000000001.00010010 D &

11111111.11111111.11111111.00000000 M1

00001010.00000000.00000001.00000000

=

00001010.00000000.00000000.00000000 A1

D&M1 != A1 => строка 1 не подходит

Работа маршрутизатора #1  $10.0.1.18$ 00001010.00000000.00000001.00010010 D 2) 00001010.00000000.00000001.00000000  $A<sub>2</sub>$  $M<sub>2</sub>$ 11111111.11111111.1111111.00000000

#### Работа маршрутизатора #1 10.0.1.18: 00001010.00000000.000000001.00010010 D & 11111111.11111111.11111111.00000000 M2 =

00001010.00000000.00000001.00000000

00001010.00000000.00000001.00000000 A2

D&M2 == A2 => строка 2 подходит, длина префикса **24**

Работа маршрутизатора #1  $10.0.1.18$ 00001010.00000000.00000001.00010010 D  $3)$ 00001010.00000000.00000001.00010000  $A<sub>3</sub>$  $M<sub>3</sub>$ 11111111.11111111.11111111.11110000

Работа маршрутизатора #1  $10.0.1.18$ 00001010.00000000.00000001.00010010 D  $8<sub>k</sub>$ 

11111111.11111111.11111111.11110000  $M<sub>3</sub>$ 

00001010.00000000.00000001.00010000

00001010.00000000.00000001.00010000  $A<sub>3</sub>$ 

D&M3 != А3 => строка 3 подходит, длина префикса 28

## Работа маршрутизатора #1

- Совпадение было для строк 2 и 3
- Для строки 2 длина префикса 24
- Для строки 3 длина префикса 28
- Отправляем пакет с destination 10.0.1.18 по порту 3:
- 1) 10.0.0.0/24  $\rightarrow$  1
- 2) 10.0.1.0/24  $\rightarrow$  2
- 3) **10.0.1.16/28 -> 3**
- 4) default gateway -> 4

# Работа маршрутизатора #2

- Дана таблица маршрутизации:
- 1) 192.168.0.0/30  $\rightarrow$  1
- 2) 192.168.1.0/24  $\rightarrow$  2
- 3) 192.168.1.0/26  $\rightarrow$  3
- 4) 192.168.1.64/26  $\rightarrow$  4
- 5) default gateway -> 5

Куда будет отправлен пакет с dst:

- 192.168.0.5
- 192.168.1.33
- 192.168.1.1
- 192.168.1.131
- 192.168.1.97

?

## TCAM #1

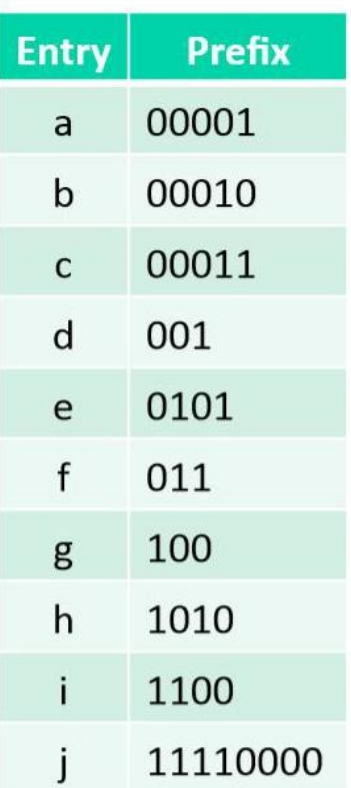

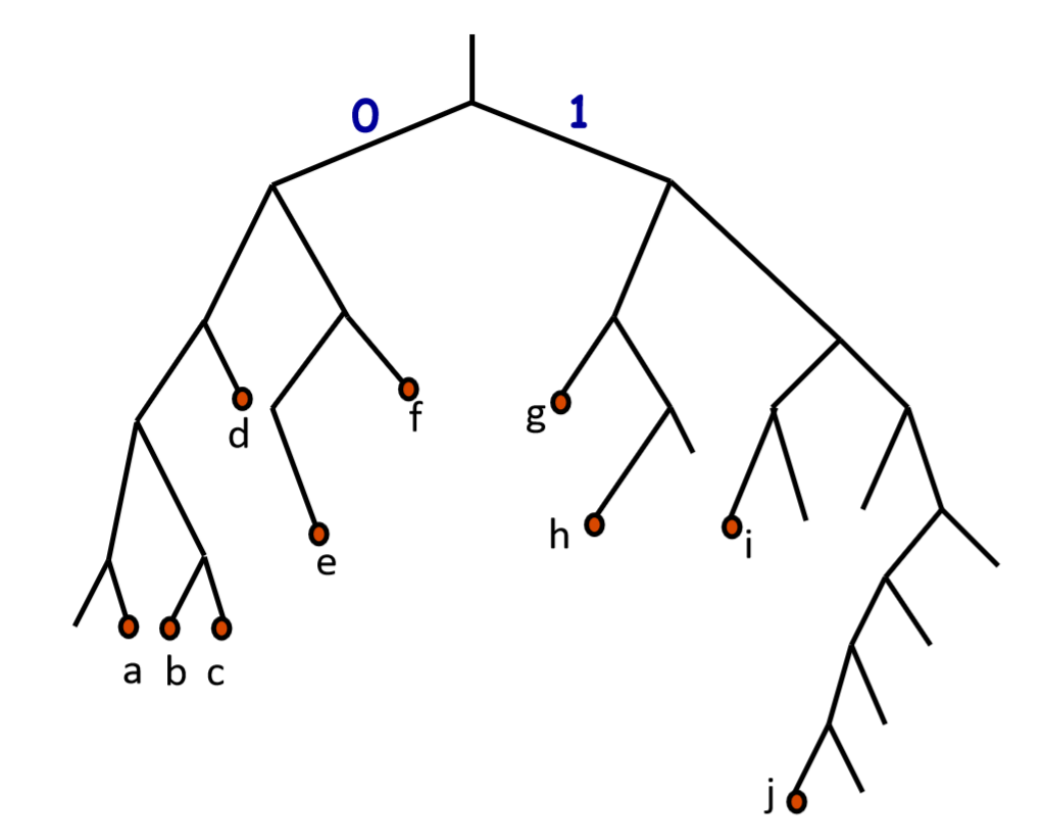

# TCAM #2

- Дана таблица маршрутизации:
- 1) 192.168.1.0/30  $\rightarrow$  1
- 2) 192.168.1.96/28  $\rightarrow$  2
- 3) 192.168.1.0/26  $\rightarrow$  3
- 4) 192.168.1.64/26  $\rightarrow$  4
- 5) default gateway -> 5

Нарисовать бинарное дерево для последних октетов адресов из таблицы